# **شناسايي و مدلسازي خط تمپر ميل نورد سرد مجتمع فولاد مباركه**

احسان طهماسبي<sup>'</sup>، آرش دقيقي<sup>٢</sup>، محسن عشوريان <sup>٣</sup> -1 دانشجوي كارشناسي ارشد، دانشگاه آزاد اسلامي واحد نجفآباد، com.yahoo@59\_tahmasebi -2 استاديار، دانشگاه آزاد اسلامي واحد شهر مجلسي، com.hotmail@a\_daghighi mohsena@yahoo.com . استاديار، دانشگاه آزاد اسلامي واحد شهر مجلسي،

#### **چكيده**

مسـئله شـناسایی سـیستم عـبارت است از تخـمین یک مـدل از روی سـیستم عملی بـا اسـتفاده از اطلاعـــات ورودی- خروجی آن سیستم. هدف از این مقاله، مطالعه و بررسی سیستم خط تمپرمیل نورد سرد مجتمع فـولاد مبارکـه، تست عملی و شناسایی این سیستم، ارائه مدل مناسب، مقایسه با دادههای واقعی و شبیهسازی آن میباشد. بدین منظور در ابتدا انواع روشهای شناسایی را نام برده، سپس مراحل مدلسازی را شرح میدهیم. در ادامه سیستم اعمال نیــرو بــر سطح ورق و تنظیم فاصله غلتکها در خط تمپرمیل را شناسایی و مدلسازی میکنیم. مقایـسه نتـایج شــبیهســازی بـا **دادههاي عملي بيانگر اين است كه مدل بدست آمده بخوبي سيستم تمپرميل را تقريب ميزند.** 

## **واژه هاي كليدي**

**سيستمهاي SISO، شناسايي سيستم، نورد سرد، مدل ARX**

#### **-1 مقدمه**

در صنعت انجام تجربه و آزمايش بصورت واقعي گـران، خطرنـاك و در حقيقت غير عملي ميباشد. در اين موارد مدلها اسـتفاده بـسيار مفيدتري دارند. براي بدسـت آوردن مـدل سيـستم بايـد سيـستم را شناسايي كرد. بطور كلي شناسايي يك سيستم بدسـت آوردن مـدل آن سيستم با استفاده از دادههاي ورودي- خروجي و احتمالاً نويزهـا ميباشد كه به كمك آزمايشهاي متعـدد از همـان سيـستم حاصـل شدهانـد.بـراي بدسـت آوردن مـدل سيـستمهـاي فيزيكـي دو روش اساسي وجود دارد [1]:

-1 مدلسازي يـا بكـارگيري قواعـد رياضـي حـاكم بـر قـوانين فيزيكي سيستمها.

-2 مـدلسـازي يـا بكـارگيري روشهـاي اسـتاندارد شناسـايي سيستم.

در مدلسـازي بـا روشهـاي اسـتاندارد شناسـايي، از اطلاعـات ورودي- خروجي سيستم استفاده كرده و مدلهاي مناسب خطـي و غيرخطي به اين اطلاعات برازنده <sup>י</sup>ميشود. در حالت كلـي روشهـاي استاندارد شناسايي را ميتوان به 2 دسته تقسيم كرد [2]:

-1 شناسايي سيستمها بـا اسـتفاده از روشهـاي كلاسـيك كـه بطور كلي روشهاي مبتني بر پاسـخ پله و پاســخ فركانـسي مـي- باشد. نكته مورد نظر در اين روشها اين است كه برازنده كردن يـك تابع در اطلاعات به دسـت آمـده مـشكل اسـت. در نتيجـه محاسـبه عوامل معنيدار سيستم مشكل ميباشد [3].

-2 شناسايي سيستمها با استفاده از روشهـاي عـددي حـداقل مربعات.

در اين روش فرض بر اين است كه هرگونه اندازهگيري اطلاعـات همراه با خطا و نويز ميباشد. همچنين معمـولاً هـر نـوع سـاختار در نظر گرفته شده براي مدلسازي با واقعيت سيـستم اخـتلاف دارد. از اين رو، با استفاده از اطلاعات ورودي – خروجي، تابع انتقال مناسب تخمين زده ميشود.

در اين مقالـه بـا اسـتفاده از روش خطـي ARX] 4[، سيـستم اعمـال نيـرو بـر سـطح ورق<sup>٢</sup> و تنظـيم فاصـله غلتـكـهـا <sup>٣</sup> در خـط تمپرميل<sup>۲</sup> از واحد نورد سرد مجتمع فولاد مباركه شناسايي ميشود. ساختار اين مقاله بدين صورت ميباشد: در بخش 2 مباني شناسـايي سيستمهاي خطي ديناميكي و در بخش 3 به بررسـي سيـستمهـاي

و انـواع مـدلهـاي شناسـايي  $\mathrm{MIMO}^5$  و انـواع مـدلهـاي شناسـايي ميپردازيم. سپس در بخش 4 خط تمپر ميل فولاد مباركه را توضيح خواهيم داد. در نهـايت در بخش 5 بـه شناســايي خـط تمپرميــل ميپردازيم.

# **-2 مباني شناسايي سيستمهاي خطي ديناميكي**

در تمام روشهاي ذكر شده در قسمت قبـل، فرآينـد شناسـايي داراي چند مرحله اساسي است. اين مراحل در شكل (1) نـشان داده شده است.

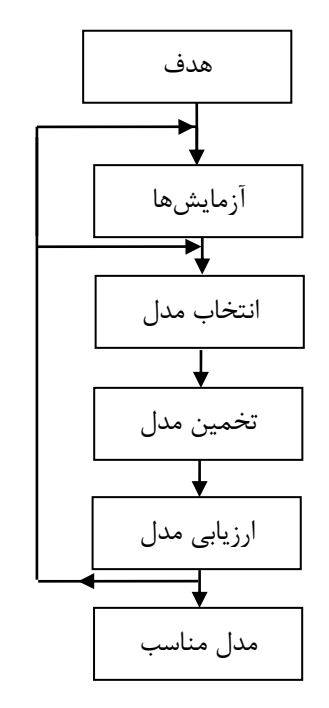

 **شكل-1 مراحل شناسايي يك سيستم** 

## **الف- آزمايشها**

بايد توجه شود كه در آزمايشها انتخاب وروديها بسيار مهم است. ورودي بايد به اندازه كافي فركانسهاي مختلف داشته باشد، تا بتواند تمام مدهاي سيستم را تحريك كند. شايد اولين انتخاب نويز سفيد باشد. نويز سفيد از نظر تئوري ورودي مناسبي ميباشد اما اجراي آن در عمل بسيار مشكل است. به همين دليل در اغلب بوارد از $\mathrm{PRBS}$  بـراي ورودي استفـاده مـيشود  $\mathrm{PRBS}$  يک سيگنـال شبـه تصـادفي بـاينري و متنـاوب است كـه معـروفتـرين − است و در هـر دوره *<sup>n</sup>* نـوع آن تـوالي m داراي دوره تنـاوب 1 2 هـر عـدد بـاينـري n-بيتي يـك بار اتفـاق مـيافتد. بـراي مثـال وقتي 3 = *n* است تـوالـي m بصورت ..... ،1011100،1011100، 1011100 ميباشــــــد، كـه در آن اعـداد بـاينــــــــري

101،011،111،110،100،001،010 همگي به ترتيب قرار دارند. به دليل صفر و يك بودن اين ورودي انجام محاسبات با آن بسيار سادهتر از سيگنال نويز ميباشد.

## **ب- انتخاب مدل**

بعد از مرحله آزمايشها، با توجه به خطي يا غيـر خطـي بـودن سيستم، متغير يا غير متغير با زمان بودن و شـرايط ديگـر سيـستم، مدلي مناسب انتخاب مي شود.

# **ج- تخمين مدل**

در اين مرحله بدست آوردن مجهولات مدل انتخـاب شـده مـثلاً بدست آوردن پارامترهاي چند جملهايها در مدلهاي پارامتري مـد نظر مي باشد.

# **د- ارزيابي مدل**

مدلهاي بدست آمده در مراحل قبلـي مـيتوانـد بـه روشهـاي گوناگوني تأييد شود. در حقيقت اين قـسمت بـراي تـست خروجـي مدل و خروجي واقعي است.

بايد توجه كرد كه الگوريتم شناسايي يك الگوريتم تكرار شـونده ميباشد. يعني اگر مدل جواب خوبي نداشت بايد به مرحلـه انتخـاب مدل يا آزمايشها برگشت و مراحل را دوباره تكراركرد.

# **-3 تقسيمبندي سيستمهاي خطي ديناميكي**

سيستمها را مـيتـوان بـه دو دسـته MIMO و SISO تقـسيم نمود. در اينجا به بررسي هر دو دسته از اين مدلهـا مـيپـردازيم. از آنجا كه سيستمهاي MIMO تعميم سيـستمهـاي SISO هـستند، الگوريتم شناسايي را تنها بـراي سيـستمهـاي MIMO توضيـــــح ميدهيم كه با كاهـش همـان معـادلات ميتوان به راحتـي مـدل را براي سيستمهاي SISO بكار برد.

## **-1-3 سيستمهاي** SISO

اين سيستمها داراي يك ورودي و يك خروجي هستند و هـدف مدلكردن رابطه بين ورودي و خروجي اين سيستمهاست. اين مـدل را ميتوان به صورت يك تابع انتقال و يا به صورت يك مـدل فـضاي حالت بدست آورد.

مدلسازي ورودي– خروجي رابطه بين ورودي و خروجـي يـك سـيستم ديناميـكي را به صورت يك معادله تفاضلي بيـان مـيكنـد. اين معادله در حالت كلي به فرم زير ميباشد:

$$
y(k) = a_1 y(k-1) + \dots
$$
  
+  $a_{na} y(k - n_a) + b_0 u(k) + \dots + b_{nb} u(k - n_b)$  (1)

در معادلهي بـالا، ( )*k y* ، خروجـي سيـستم در لحظـه *k* و ( )*k u* ورودي در لحظه *k* ميباشد.

اين معادله كه يك معادله تفاضلي خطي است بيان ميكند كه  $n_b$  خروجی سیستم در هر لحظه *k* به  $n_a$  نمونه خروجی و  $+1$ نمونه قبلي ورودي بستگي دارد. به قسمت مربوط به نمونه قبلي  $\overline{\text{MA}^9}$  و بـه قسمت مـربوط به نمـونه قبلـى ورودى  $\overline{\text{AR}^8}$ گويند. <sup>10</sup> ميگويند. از اين رو مدل فوق را يك مدل ARMA

*b* مـيباشـد. ايـن *<sup>n</sup> b* تا <sup>0</sup> *a* و *<sup>n</sup> a* تا <sup>1</sup> هدف پيدا كردن ضريب ضــرايب را به صـورت يك بـردار θ به فـرم زيـر در نظـر ميگيرند :[1]

$$
\theta = [a_1, \dots, a_{na}, b_0, \dots, b_{nb}]^T
$$
 (7)

وروديها و خروجيها بصورت بردار *k*( ) <sup>ϕ</sup> نشان داده مي شوند:

$$
\phi(k) = [y(k-1), \dots, y(k-n_a), u(k), \dots, u(k-n_b)]^T
$$
 (†)

با توجه به معادلـه (2) و (3) مـيتـوان معادلـه (1) را بـصورت زيـر نوشت:

$$
y(k) = \phi^T(k)\theta
$$
 (5)

چنانچــه مقــدار تخمــين زده شــده <sup>θ</sup> را *<sup>H</sup>* <sup>θ</sup> بنــاميم و مقــدار بهــين زدهشده  $y(k)$  را  $Y_H(k)$ ، نحوه پيدا كردن  $\theta_H$  بهــينه به روشهاي تخمين مربوط ميشود كه در واقع گام بعدي است و در حالت كلي بصورت زير ميباشد:

$$
Y_H(k) = \phi^T(k) \theta_H
$$
 (a)

مدلهـاي ورودي- خروجـي را مـيتـوان بـه دو دسـته اساسـي مدلهاي ARMA و مدلهاي تـابع انتقـال تقـسيم كـرد كـه در دو قسمت بعد در مورد آنها بطور مختصر توضيح داده شده است.

#### **الف- مدلهاي** ARMA

 $\theta$  مدلهای  $\text{ARMA}$  مدلهايي هستند كه جهت تخمين بـردار بكار ميروند، ولي اساس تخمين بر زوج دادههاي ورودي و خروجـي سيستم استوار است. در هر لحظه k:

$$
y(k+1, \theta_H) = f(u, y, \theta_H, k) \tag{6}
$$

رابطهي فوق به اين معني است كه مقدار خروجي مدل در لحظهي بعد به نمونههاي قبلي خروجي سيستم و نمونههاي قبلي

ورودي بستگي دارد. ايـن دستـه از مـدلها را مـدلهاي پيشـگـويي نيـز ميگويند.

#### **ب- مدلهاي تابع انتقال**

در اين دسته از مدلها، خروجي لحظه بعد بر اساس نمونههـاي فعلـي و قبلـي ورودي و نمونـههـاي قبلـي خروجـي مـدل محاسـبه ميشود. اين مدلها را چنانچه بـه صـورت معادلـهي تفاضـلي بيـان كنيم ميتوان تابع انتقال y را بر حسب u بدست آورد و از اين رو آن را مدل تابع انتقال مينامند.

نكته ديگر كه در اين جا بايـد بـه آن اشـاره كـرد تقـسيمبنـدي مدلها از نظر رفتار آمـاري سيـستم اسـت. يـك سيـستم واقعـي را مي توان متشكل از دو بخش قطعي <sup>١١</sup> و غير قطعي <sup>١٢</sup> دانست.

بخش قطعي سيستم همان قسمت اصلي است كه به ازاي اعمال ورودي بر اساس ديناميك مـشخص، خروجـي را تحويـل مـيدهـد. هدف از شناسايي پيدا كردن مدل اين قسمت است. همچنين وجـود عواملي مانند نويز و منابع اغتشاش ديگر كه ما از آنها اطلاع نداريم و باعث تغيير ناخواسته خروجي ميشود بخش نامشخص و غير قطعـي سيستم مي باشد.

از اين رو در شناسايي يك سيستم ميتوان هر دو قسمت را و يا تنها بخش قطعي را مدل كرد كه در نتيجه بـه مـدل هـاي متفـاوتي منجر ميشود.

### **-1-1-3 مدلهاي پارامتري**

تمامي مدلهـاي پـارامتري بـراي سيـستمهاي SISO مـواردي خاص از مدلهاي عمومي زير هستند:

$$
A(q)y(t) = \frac{B(q)}{F(q)}U(t - n_k) + \frac{C(q)}{D(q)}e(t) \tag{V}
$$

نشانگر تأخير ميباشد و توابع B ،A و F برحسب اپراتـور *n*k تأخيري q به صورت زير تعريف ميشود:

$$
A(q) = 1 + a_1 q^{-1} + \dots + a_{na} q^{-na} \tag{A}
$$

$$
B(q) = b_0 + b_1 q^{-1} + \dots + b_{nb} q^{-nb} \tag{9}
$$

$$
C(q) = 1 + c_1 q^{-1} + \dots + c_{nc} q^{-nc} \tag{1}
$$

$$
D(q) = 1 + d_1 q^{-1} + \dots + d_{nd} q^{-nd} \tag{1}
$$

$$
F(q) = 1 + f_1 q^{-1} + \dots + f_{nf} q^{-nf} \tag{17}
$$

حالتهاي خاص چند جملهاي عمـومي بـا نـامهـاي مختلـف مـورد استفاده قرار ميگيرند كه در جدول (1) نشان داده شده است:

#### فصلنامه علمی - پژوهشی مهندسی برق مجلسی مستشناسایی و مدلسازی خط تمپر … مسال دوم/ شماره اول/ بهار ۱۳۸۷

#### **جدول-1 حالتهاي خاص چند جملهاي عمومي**

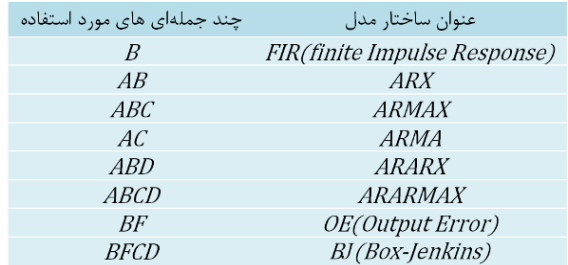

#### **-2-3 سيستمهاي** MIMO

سيستمهـايي كـه داراي چنـد ورودي و چنـد خروجـي باشـند ، سيستمهاي MIMO ميباشند. تمـامي مـدلهـاي پـارامتري بـراي سيستمهاي MIMO مواردي خاص از مدلهاي عمومي زير هستند:

$$
A(q)y(t) = \sum_{i=1}^{n_u} \frac{B_i(q)}{F_i(q)} U_i(t - n_{ki}) + \frac{C_i(q)}{D_i(q)} e(t) \qquad (17)
$$

را MIMO بوند متغيره براي سيستمهاي MIMO را  $\mathrm{R} \mathrm{X}^{13}$ به فرم زير در نظر ميگيرند:

$$
A(q)y(t) = \sum_{i=1}^{n_u} B_i(q)U_i(t - n_{ki}) + e(t)
$$
 (15)

که در این رابطه، y(t) بردار خروجی و دارای 
$$
n_Y
$$
 عضو است.  
u(t) نیز یک بردار  $n_u$  حضوی معرف ورودی است.

در جمله فوق A و B چند جملهايهاي ماتريسي از عملگـر q و *n* ميباشند. به عنوان مثال: *<sup>B</sup> n* و *<sup>A</sup>* از مرتبه

$$
A(q) = 1 + A_1 q^{-1} + \dots + A_{na} q^{-na} \tag{12}
$$

$$
B(q) = B_0 + B_1 q^{-1} + \dots + B_{nb} q^{-nb} \tag{8}
$$

ماتريسهايي با ابعـاد p×p مـي باشـند. p تعـداد *An* تا <sup>1</sup>*A* كه خروجيهاي سيستم است.

## **-4 خط تمپرميل نورد سرد مجتمع فولاد مباركه**

ورق بعد از عبور از كورههاي بازپخت بـسيار نـرم مـيشـود، لـذا براي حصول خواص مكـانيكي مناسـب بايـد بطريقـي سـطح ورق را سخت نمود و اين كار با عبور از خـط تمپرميـل دو قفـسه اي ميـسر است. هر قفسه داراي دو غلتك كاري و دو غلتك پشتيبان ميباشـد. نورد تمپر با دو قفسه چهـار غلتكـي (دو غلتـك كـاري و دو غلتـك پشتيبان) جهت سخت كردن ورقي كه به طور سرد كاهش ضـخامت يافته و از كورههاي بازپخت عبوركرده است با يك فشار كـم بـر روي ورق طراحي شده است.

وظايف اين خط عبارتند از: -1 دادن صافي به سطح ورق و از بين بردن امواج -2 ايجاد يك حالت يكنواختي در پستي و بلنديهاي ميكروسـكوپي ورق -3 ايجاد سختي مطلوب در ورق

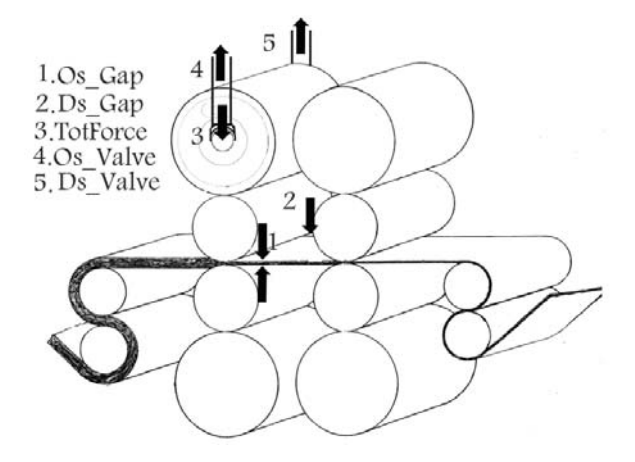

**شكل-2 خط تمپر ميل به همراه ورودي و خروجي** 

نورد در تمپر شامل گذراندن ورق با يك فشار كم و دادن كشش مناسب به آن ميباشد كه سـطح ورق بـه صـورت مطلـوب پرداخـت شود. عامل مهم در نورد تمپرميل، نيروي وارد شـده بـه سـطح ورق مـيباشـد. فـشار مـورد نيـاز سيــستم از طريــق دو سـرو والــو<sup>۲</sup>۰ بــه نـامهـاي Valve\_Os و Valve\_Ds تـأمين مـيگـردد كـه توسـط سيلندرهاي هيدروليكي به جك غلتكهاي پشتيبان وارد ميشـود و سپس به غلتكهاي كـاري و از آنجـا بـه سـطح ورق وارد مـي شـود. سيستم هيدروليكي فشار مورد نياز جهت بالانس غلتكهاي كـاري و پشتيبان و همچنين فشار مورد نياز سيـستم جهـت محـدب كـردن سطح غلتك<sup>16</sup> و مقعر كردن سطح غلتك<sup>16</sup> را تأمين ميكنـد. شـكل ورقها بعد از عبور از بين غلتكها بصورت محدب يا مقعر مـيباشـد، به اين دليل ضخامت در دو طرف ورق نيز مهم مـي باشـد. همانگونـه كه در شكل(2) نشان داده شده، پارامترهاي مهم سيستم خط تمپـر ميل، ورودي دو سرو والو Valve*\_*Os و Valve*\_*Ds، ضـخامت ورق در طرف اپراتور Gap\_Os، ضخامت ورق در طرف موتـور Gap\_Ds و نيروي وارد به ورق TotForce ميباشند.

با توجه به مطالـب گفتـه شـده مـيتـوان سيـستم تمپرميـل را بصورت دو ورودي- سه خروجي در نظر گرفت كه در شكل (3) آمده است [6].

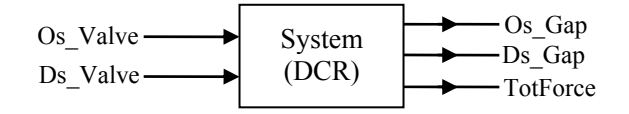

**شكل-3 خط تمپرميل بصورت دو ورودي- سه خروجي** 

## **-5 شبيهسازي و نتايج**

همانطور كه در مقدمه گفته شد، كار شناسـايي سيـستم بـه دو قسمت عملي (آزمايش و انجام آن) و قسمت نظري (تئـوري و مـدل رياضي) تقسيم مي شود [7].

آزمايشها را در دو مرحله انجام داديم، در مرحله نخست پاسـخ پله سيستم را بدست آورديم تا بتوانيم مشخـصههـاي مهـم سيـستم مانند زمـان تـأخير، ثابـت زمـاني و... را بدسـت آوريـم. ايـن نتــايج مشخص ميكند كه شرايط براي آزمايش اصلي كـه دادههـا را بـراي شناسايي ميدهد مهيا است يا نه. در آزمـايش دوم دادههـايي را كـه براي شناسايي نياز است بدست آورديم.

بــراي مــدلســازي بــه خروجــيهــا (Gap\_Os، Gap\_Ds، زمــــــان ،)Ds\_Valve ،Os\_Valve) وروديهــــــا ،)TotForce نمـــونـهبرداري (Ts) و سه متغيـر  $n_a$  ،  $n_a$  و  $n_t$  نيــاز مىباشد:

$$
Y = [Os\_Gap, Ds_Gap, TotForce]
$$
  
\n
$$
U = [Os\_Value, Ds_Svalue]
$$
 (11)

بـه *nk* صـورت يـك و *nb* ، *na* در مدلهاي SISO متغيرهاي عدد ثابت ميباشـد. حـال آنكـه در مـدلهـاي MIMO متغيرهـاي و *n<sub>k</sub>* بصورت ماتريسي مي باشـد كـه مـاتريس *n<sub>a</sub>* داراي *n<sub>b</sub>* ، *n<sub>a</sub>* دارای ابعاد (N<sub>v</sub>×N<sub>y</sub>) ابعاد (N<sub>v</sub>×N<sub>y</sub>) ابعاد (N<sub>v</sub>×N<sub>y</sub>) ابعاد (

$$
n_{a} = \begin{bmatrix} a_{11} & a_{12} & a_{13} \\ a_{21} & a_{22} & a_{23} \\ a_{31} & a_{32} & a_{33} \end{bmatrix}, n_{b} = \begin{bmatrix} b_{11} & b_{12} \\ b_{21} & b_{22} \\ b_{31} & b_{32} \end{bmatrix}
$$

$$
n_{k} = \begin{bmatrix} k_{11} & k_{12} \\ k_{21} & k_{22} \\ k_{31} & k_{32} \end{bmatrix}
$$
 (13)

هر سطر بـراي تنظـيم *nk* ضـرايب و *nb* ، *na* در ماتريسهاي مربوط به معادله تفاضلي بين يـك خروجـي، خروجـيهـاي ديگـر و وروديها ميباشد. براي مثال سطر دوم براي تنظيم ضـرايب معادلـه

تفاضلي مربوط به خروجي دوم ميباشد. در اينجا چون مدل بصورت بصورت ماتريـسي *nk* و *nb* ، *na* چند ورودي چند خروجي است، هر درايه تعداد هـا در خروجـي را مـشخص *na* شيفت ميباشند. در در معادله تفاضلـي دوم *na a* ، در سطر دوم، <sup>21</sup> ميكند. بطور مثال به صورت زير عمل ميكند:

$$
y_2(t) = \dots + k_1 y_2(t-1) + k_2 y_2(t-2) + \dots + k_{a21} y_2(t-a_{21}) + \dots
$$
 (7.

بطور مشترك با هـم تعـداد هـا در *nk* شـيفت و *nb* درايههاي ورودي را مشخص ميكننـد. بـه طـور مثـال  $b_{\rm 11}$  در مـاتريس  $n_b$ و *k* در ماتريـس *nk* به همـراه هـم در معــادله بـه صــورت زيـر <sup>11</sup> تأثير ميگذارند:  $+...+l_{a2}u_1(t-(k_{11}+b_{11}))+......$  (\*)  $y_1(t) = \ldots + l_1 u_1(t - k_{11}) + l_2 u_1(t - (k_{11} + 1))$ 

براي تنظيـم هر چه بهتر مدل بايد درايههاي اين مـاتريسهـا را به نحو مطلوب تغيير داد.

در ابتدا بايد دادهها را دو قسمت كنيم. يك قسمت براي آموزش مدل و قسمت دوم براي تست مدل. حال براي اينكـه تقـسيمبنـدي مناسبي بين دادههاي آموزش و تـست پيـدا كنـيم، مقـادير دلخـواه در نظر گرفته و تعداد ديتاي آموزشي را از *nk* و *nb* ، *na* ثابتي براي %10 تا %95 تعداد ديتاي كل تغيير داديم و مقادير درصد Fit را هر بار محاسبه كرديم كه در شكل (4) رسم شدهاند.

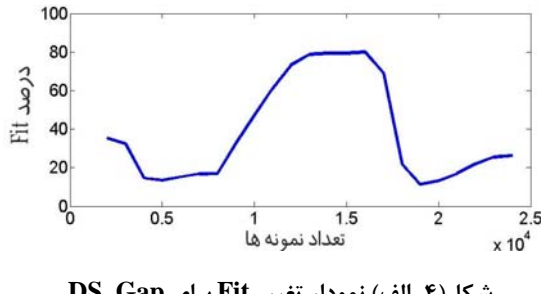

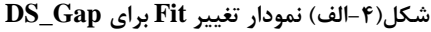

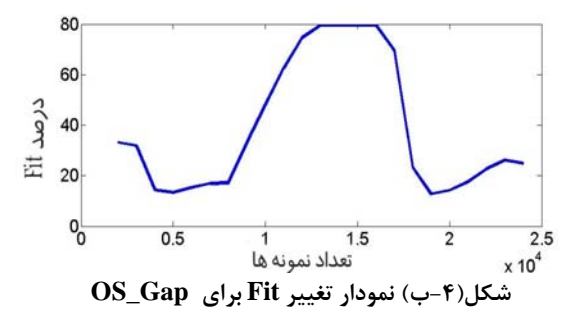

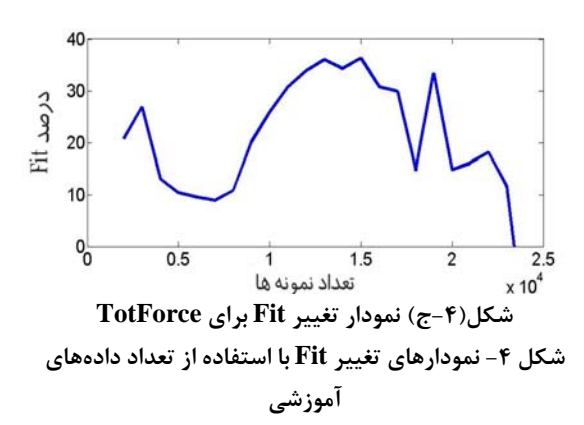

با توجه به نمودارها مي توان به اين نتيجه رسـيد كـه مـاكزيمم بدست آمده در سه نمودار در وسط دادهها ميباشد. به اين معني كه براي رسيدن به بهترين Fit بايد دادهها را نـصف كـرد، بطـوري كـه نيمي از دادهها براي آموزش و نيمه ديگر را براي تست قرار دهيم. را *nk* و *nb* ، *na* براي بدست آوردن Fit مناسب بايـد درايـههـاي دوباره تغيير دهيم تا به Fit دقيقتري نسبت به حالت قبـل برسـيم. اگر بخواهيم همه درايهها را با هم بررسي كنيم، با فـرض اينكـه هـر حالت خـواهيم داشـت. بـا <sup>21</sup> درايه تنها 3 بار تغيير كند، در حدود 3 فرض اينكه زمان محاسبه هر حالت يـك ثانيـه طـول ب كـشد، بـراي بررسي كل حالات به چندين سال زمان نياز داريم كه در واقـع غيـر ممكن ميباشد. به اين خاطر، مراحل را تكهتكه كرده و به صورت زير انجام ميدهيم.

 $n_a$  ،  $n_a$  مدل دو ورودي- سه خروجي ميباشد، به همين دليـل بايد داراي سه سطر باشند كه هر سطر يك معادله *nk* ديفرانـسيل و مربوط به يك خروجي را بـر حـسب ديگـر خروجـي هـا و وروديهـا مشخص ميكند. يعني ميتوان گفت با تغيير درايههاي هر سـطر در توان خروجي مربوط به همـان سـطر را تغييـر داد *nk* مي و *nb* ، *na* تا به مقدار مطلوب رسيد.

با توجه به نكات گفته شده مـيتوانيــم هـر دفعــه بـا تغـييــر درايههاي يك سطر، يكي از خروجيها را تخمين بزنيم، ولي با توجه به ساختار فيزيكي تمپرميل دو خروجـي Gap\_DS، Gap\_OS بـه هم وابسته ميباشند. به همين دليل يكبار با تغيير درايههـاي سـطر  $\mathrm{OS\_Gap}$   $\mathrm{DS\_Gap}$  و  $n_k$ مربوط خروجیهای  $n_k$  ،  $n_a$  ،  $n_a$  ،  $n_a$ اين خروجيها را تخمين زده و در مرحله بعد درايههاي مربـوط بـه خروجي TotForce را تخمين ميزنـيم و آنقـدر ايـن كـار را تكـرار كنيم تا به بهترين مدل برسيم.

در بررسيها تغيير هر درايه يك مرحله در نظر گرفتـه شـده و  $\text{Fit}$  در هر مرحله ماتريس های  $n_h$  ،  $n_a$  و  $n_h$  ، شماره مرحله و درصـد

ثبت شدند. در انتها شكلها بر اساس درصـد Fit بـر حـسب شـماره مرحله رسم شدند.

نتايج بررسي دو قسمت يعنـي بـراي قـسمت اول (Gap\_DS، و قسمت دوم (TotForce) در شكل (۵) آمده است. (

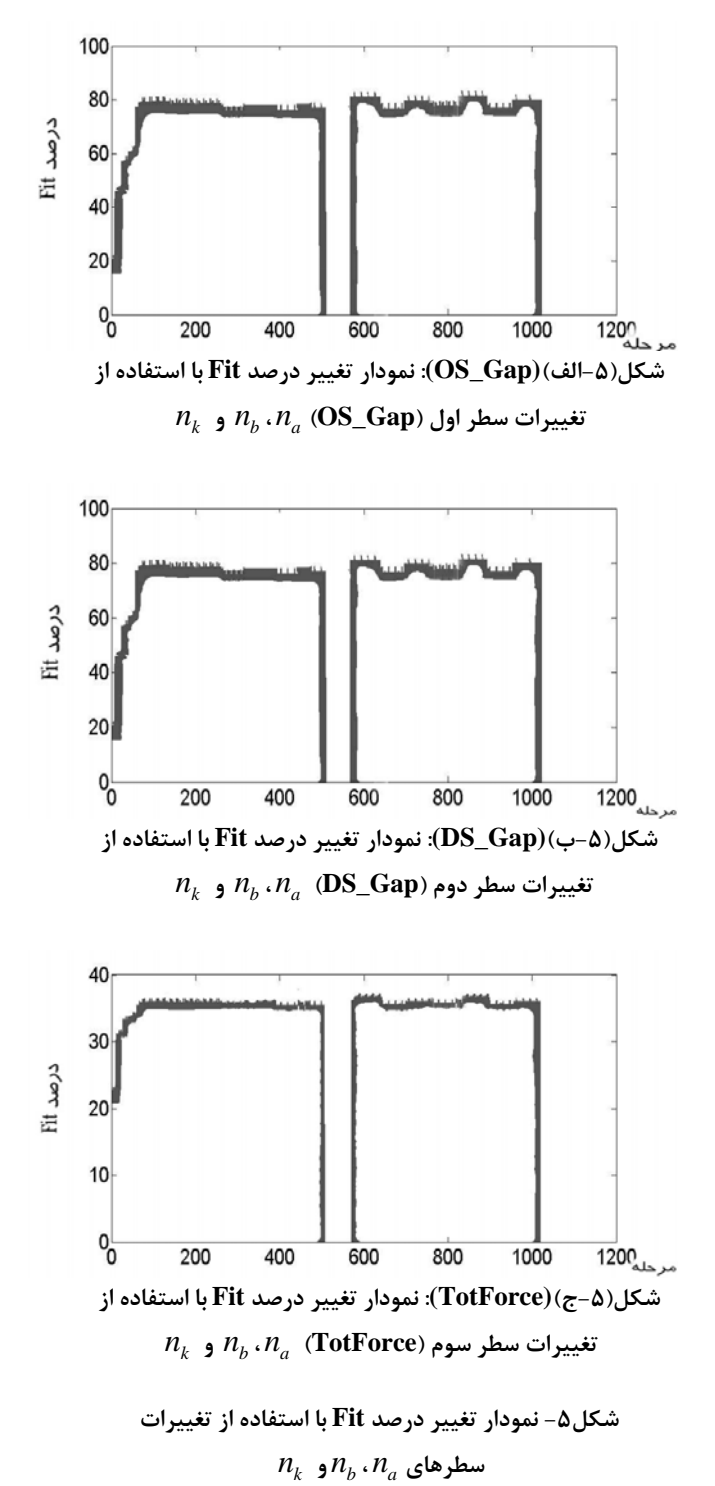

فصلنامه علمی - پژوهشی مهندسی برق مجلسی مستشناسایی و مدلسازی خط تمپر … مسال دوم/ شماره اول/ بهار ۱۳۸۷

 $(7f)$ 

 $A_1 = \begin{vmatrix} 0 & -1.7184 & 0 \end{vmatrix}$ 

 $\begin{bmatrix} 0 & -0.2161 & 0 \end{bmatrix}$ 

 $\left \lfloor 0.0365 \right \rfloor$  0.0046  $\left \lfloor -0.0866 \right \rfloor$  $\begin{bmatrix} 0 & 0.7949 & 0 \end{bmatrix}$ 

 $\left[-0.0367\quad 0.0114\quad -0.3637\right]$ 

 $\begin{bmatrix} 0 & 0.7949 & 0 \end{bmatrix}$  $= \begin{vmatrix} 0 & 0.7185 & 0 \end{vmatrix}$  $\left[ -0.0367 \quad 0.0114 \quad -0.3637 \right]$ 

 $6.1735$ ]

 $0$ 

 $A_2 = \begin{vmatrix} 0 & 0.7185 & 0 \end{vmatrix}$ 

 $B_0 = \begin{vmatrix} 40.6181 & -1.8256 \end{vmatrix}$ 

 $\begin{vmatrix} 0 & 105.7295 \end{vmatrix}$ 

 $\left[ \begin{array}{ccc} 0.2626 & & 0 \end{array} \right]$ 

 $\left[\begin{array}{ccc} 0 & 0 \end{array}\right]$ 

0 0

 $\begin{bmatrix} 0 & 0 \end{bmatrix}$ 

 $B_1 = \begin{vmatrix} -69.5313 & 1.3312 \end{vmatrix}$ ,

 $B_2 = \begin{vmatrix} 27.3895 & -0.2607 \end{vmatrix}$ 

0 0

 $\begin{bmatrix} 0 \end{bmatrix}$ 

 $B_3 = \begin{vmatrix} 0 & 0.0506 \end{vmatrix}$ 

 $\begin{bmatrix} 0 & 0 \end{bmatrix}$ 

 $\begin{bmatrix} 0 & 0 \end{bmatrix}$ 

 $A_0 = \begin{vmatrix} 0 & 1 & 0 \end{vmatrix}$ 

3 *A*

 $\begin{vmatrix} 1 & 0 & 0 \end{vmatrix}$ 

 $\begin{bmatrix} 0 & 0 & 2 \end{bmatrix}$ 

ببا توجه بــه نمــــــودارها بهتـرین حالـت عـددى بـراى  
ماتریسهای 
$$
n_b
$$
 . $n_a$  و  $n_b$  .

$$
n_a = \begin{bmatrix} 1 & 3 & 0 \\ 1 & 1 & 0 \\ 1 & 1 & 2 \end{bmatrix}, n_b = \begin{bmatrix} 2 & 1 \\ 2 & 3 \\ 3 & 3 \end{bmatrix}, n_k = \begin{bmatrix} 0 & 0 \\ 0 & 0 \\ 0 & 0 \end{bmatrix}
$$
 (55)

بعد از بدست آوردن بهترين مدل، معادلات سيستم بصورت زيـر بدست مي آيند:

$$
A_0\begin{bmatrix} y_1(t) \\ y_2(t) \\ y_3(t) \end{bmatrix} = A_1\begin{bmatrix} y_1(t-1) \\ y_2(t-1) \\ y_3(t-1) \end{bmatrix} + A_2\begin{bmatrix} y_1(t-2) \\ y_2(t-2) \\ y_3(t-2) \end{bmatrix}
$$
  
+ 
$$
A_3\begin{bmatrix} y_1(t-3) \\ y_2(t-3) \\ y_3(t-3) \end{bmatrix} + B_0\begin{bmatrix} u_1(t) \\ u_2(t) \end{bmatrix} + B_1\begin{bmatrix} u_1(t-1) \\ u_2(t-1) \end{bmatrix}
$$
 (77)  
+ 
$$
B_2\begin{bmatrix} u_1(t-2) \\ u_2(t-2) \end{bmatrix} + B_3\begin{bmatrix} u_1(t-3) \\ u_2(t-3) \end{bmatrix}
$$

ماتريسهاي A و B ضـرايب چنـد جملـهايهـا را مـشــــخص و در نهايت خروجي سيستم و خروجي مدل براي ديتـاي تـست میکنند، که با توجه به  $n_{b}$  ،  $n_{a}$  و  $n_{k}$ بدست آمده اینگونه میباشند: در شکل (۶) آمده است.

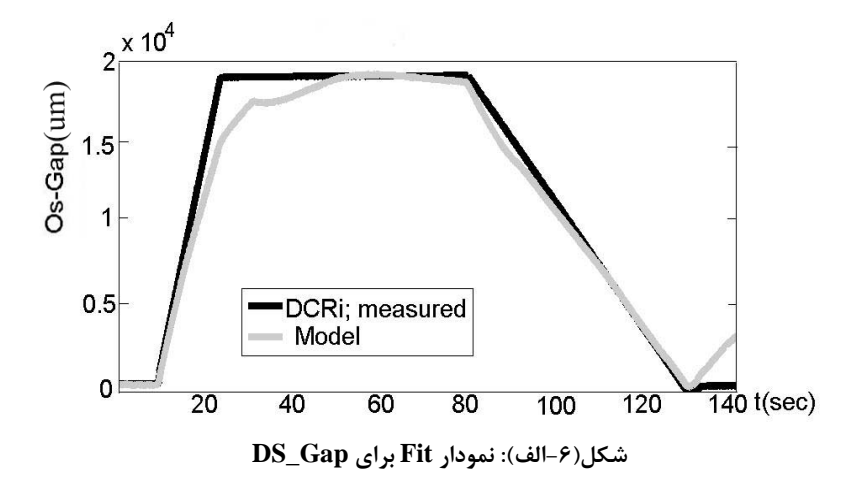

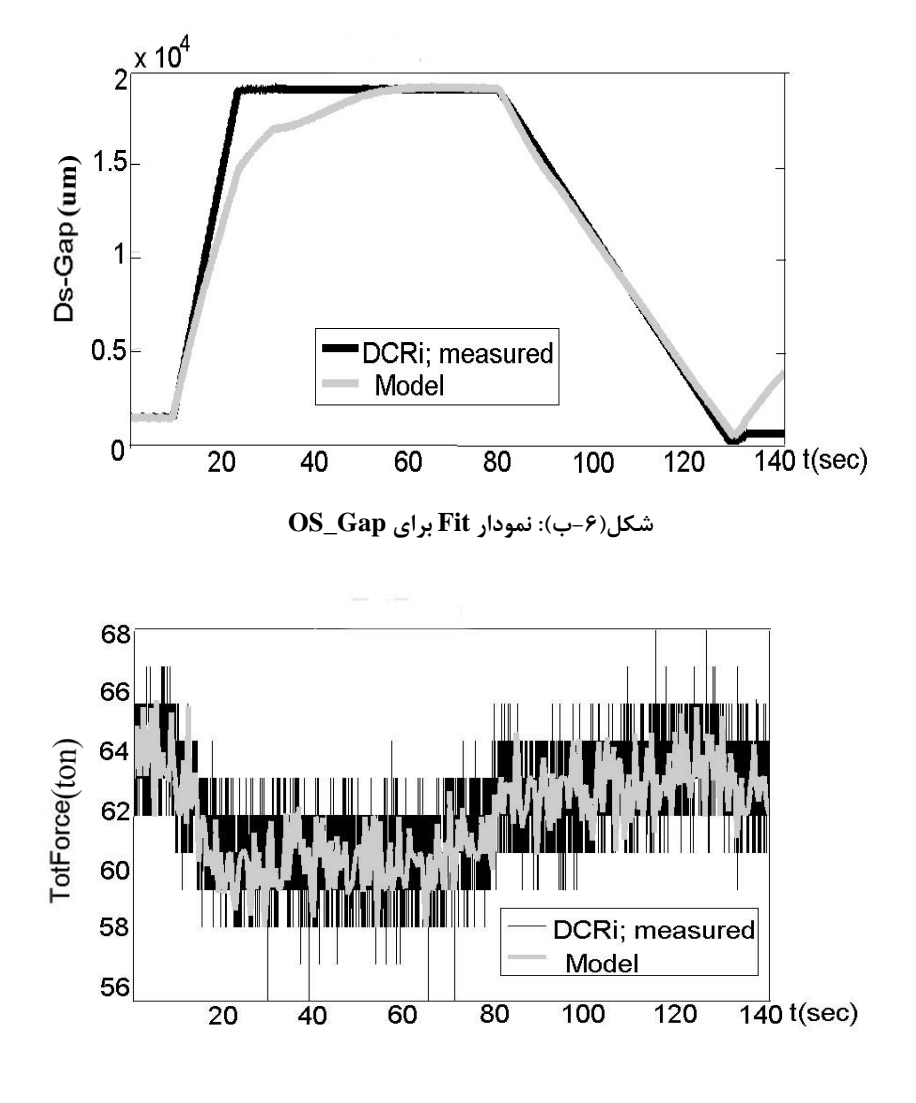

**شكل(-6ج): نمودار Fit براي TotForce شكل -6 خروجي سيستم و خروجي مدل**

انتخـابي بـه نحـو *nk* مـــــطلوبي و *nb* ، *na* فولاد مباركه و مقادير ميباشند و در نتيجـه بـين خروجـي مـدل و خروجـي سيـستم Fit مناسبي بدست آمده است.

# **-6 نتيجهگيري**

در اين مقاله توانستيم از بين مدلهـاي موجـود مـدلي مناسـب براي شناسايي خط تمپـر ميـل نـورد سـرد مجتمـع فـولاد مباركـه انتخاب كرده و سيستم دو ورودي- سه خروجي تمپر را با استفاده از

همانطور كه در شكلهاي (۶- الـف) و (۶- ب) ديـده مـي شـود، سيستم شناسايي شده ديتاي عملي را وقتـي Gap\_Ds و Gap\_Os از مقـدار حـدود μm3500 تـا بـيش از μm16000 در رنـج كـاري سيستم تغيير مي كند، به خوبي دنبال مي كنـد. كـل نيـروي وارد بـه ورق كه توسط لودسل<sup>۱۷</sup> تعبيه شده در دستگاه تمپرميل اندازهگيرى شده به همراه مقدار تخمين آن توسط معادله شناسايي شده در ايـن قسمت در شكل (۶- ج) نشان داده شدهاست. با توجه به شـكلهـاي بدست آمده مدل ارائه شده براي خط تمپرميل نـورد سـرد مجتمـع

**-9پينوشتها**

-<br>1- Fit

- 2 Force Loop
- 3 Gap Loop
- 4 Temper Mill
- 5 Multi Input Multi Output
- 6 Single Input Single Output
- 7 Pseudo-Random Binary Sequence
- 8 Auto Regressive
- 9 Moving Average
- 10 Auto Regressive Moving Average
- 11 Deterministic
- 12 Stochastic
- 13 Auto Regressive with eXternal input
- 14 Servo Valve
- 15 Contour in
- 16 Contour out

مدل ARX شناسايي و مدلسازي كنيم. نتايج بدسـت آمـده نـشان ميدهد كه خروجي مدل استفاده شـده بـه نحـو مطلـوبي خروجـي سيستم واقعي را دنبال ميكند.

# **-7 تقدير و تشكر**

دادههاي عملي از دستگاه تمپرميل، براساس دستوركار شماره 1 از قرارداد شماره 48237284 بين دانشگاه آزاد اسلامي واحد شهر مجلسي و شركت فولاد مباركه اصفهان تحت نظارت و به مجريگري آقاي دكتر آرش دقيقي جمعآوري شده است. بدينوسيله نويسندگان اين مقاله از معاونت تكنولوژي، مديريت تحقيق و توسعه، مديريت نورد سرد يك و كارشناسان تحقيق و توسعه مجتمع فولاد مباركه كه امكان انجام اين تستها و آزمايشها را فراهم نمودند، كمال تشكر و قدرداني را دارند.

# **-8 مراجع**

- [1] Lennart Ljung, Prentice Hall PTR: "**System Identification: Theory for the User"** University Sweden, 1999.
- [٢] م . كراري، "**ديناميك و كنترل سيستمهاي قدرت**"، دانـشگاه صنعتي اميركبير، .1381
- [3] J. P. Norton, **"An Introduction to Identification"**, Academic Press, 1986.
- [4] MATLAB Software, V 7.4.0.287, 2007.
- [5] K. Gustafsson, **"Logger A Program for Data Logging"**, Technical Report, Department of Automatic Control, Lund Institute of Technology, 1989.
	- [۶] آ. دقيقي، "**بهينهسازي كنترل كنندههاي PID خط تمپرميل نورد سرد با استفاده از كنترل مدرن**"، گزارش فنـي، دانـشگاه آزاد اسلامي واحد شهر مجلسي، .1386
	- [٧] م. ميوه چي. احمدي، "شناسايي سيـستم، روشـي مناسـب بـراي تعيين مشخصه هاي ديناميكي و ارزيابي سـدهاي بـزرگ در برابـر زلزله"، دانشگاه تربيت مدرس تهران، .1378